<span id="page-0-0"></span>Universidad .... Facultad de ....  $Maestría/Doctorado en ...$ Datos adicionales ..

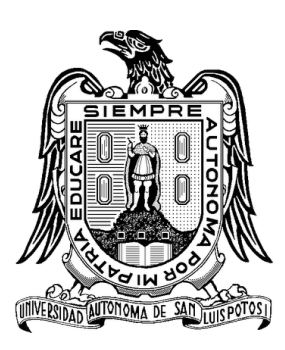

"Título"

Tesis que para obtener el título de Título a obtener

> Presenta: Autor

Asesores:

Asesor 1

Asesor 2.

Fecha

# Contenido

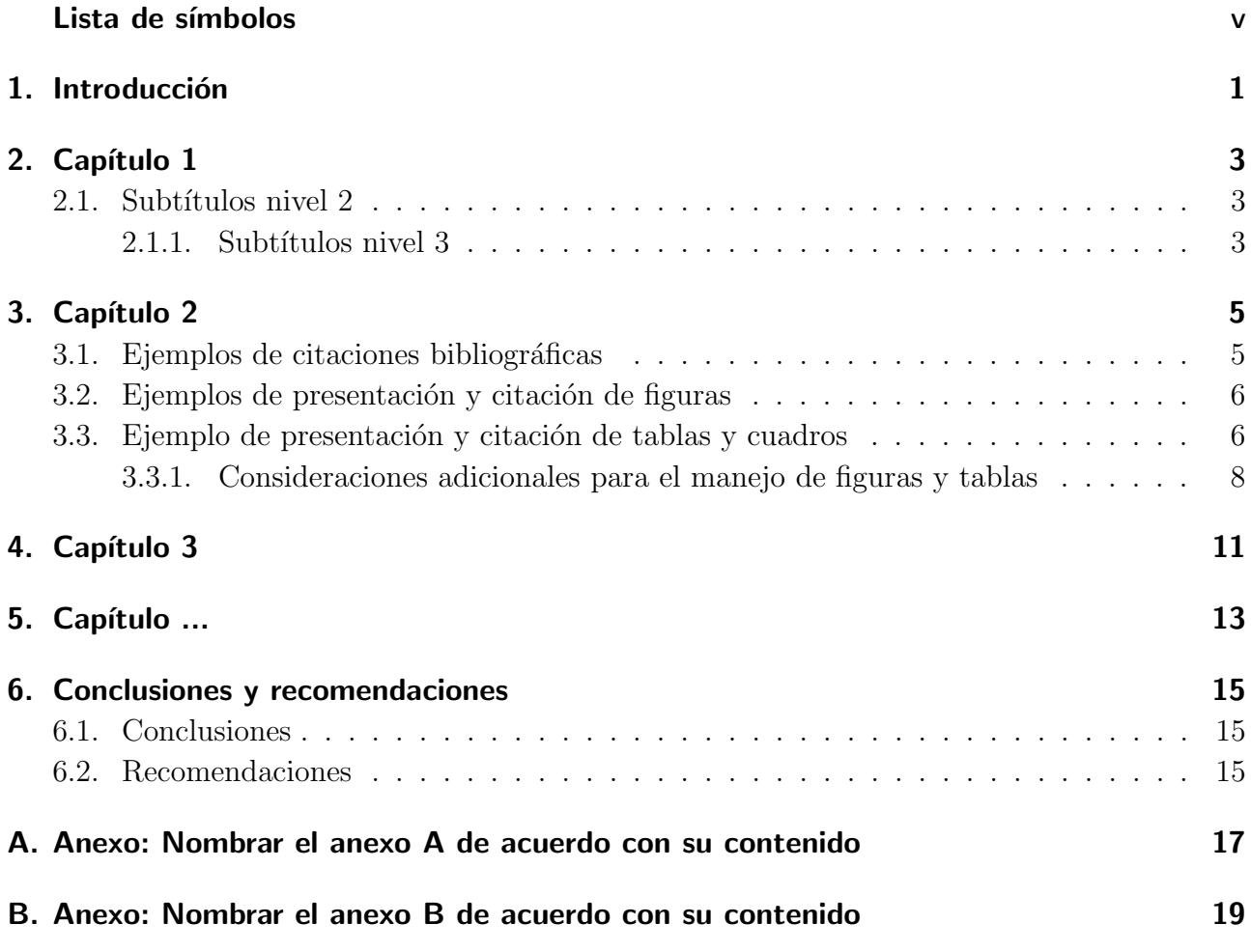

#### $\label{eq:conten} \textit{Contenido}$

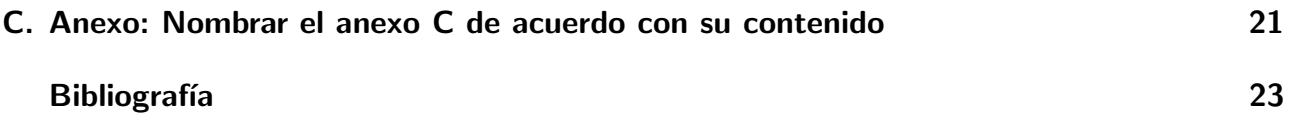

### Lista de símbolos

Esta sección es opcional, dado que existen disciplinas que no manejan símbolos  $y/\sigma$  abreviaturas.

Se incluyen símbolos generales (con letras latinas y griegas), subíndices, superíndices y abreviaturas (incluir sólo las clases de símbolos que se utilicen). Cada una de estas listas debe estar ubicada en orden alfabético de acuerdo con la primera letra del símbolo.

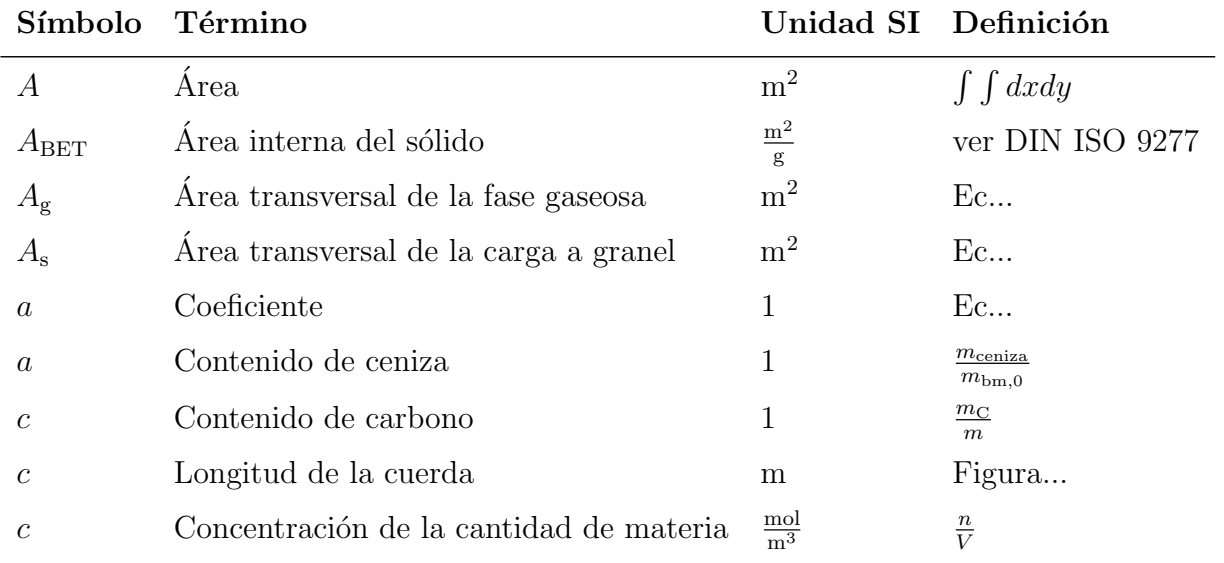

### Símbolos con letras latinas

#### Contenido

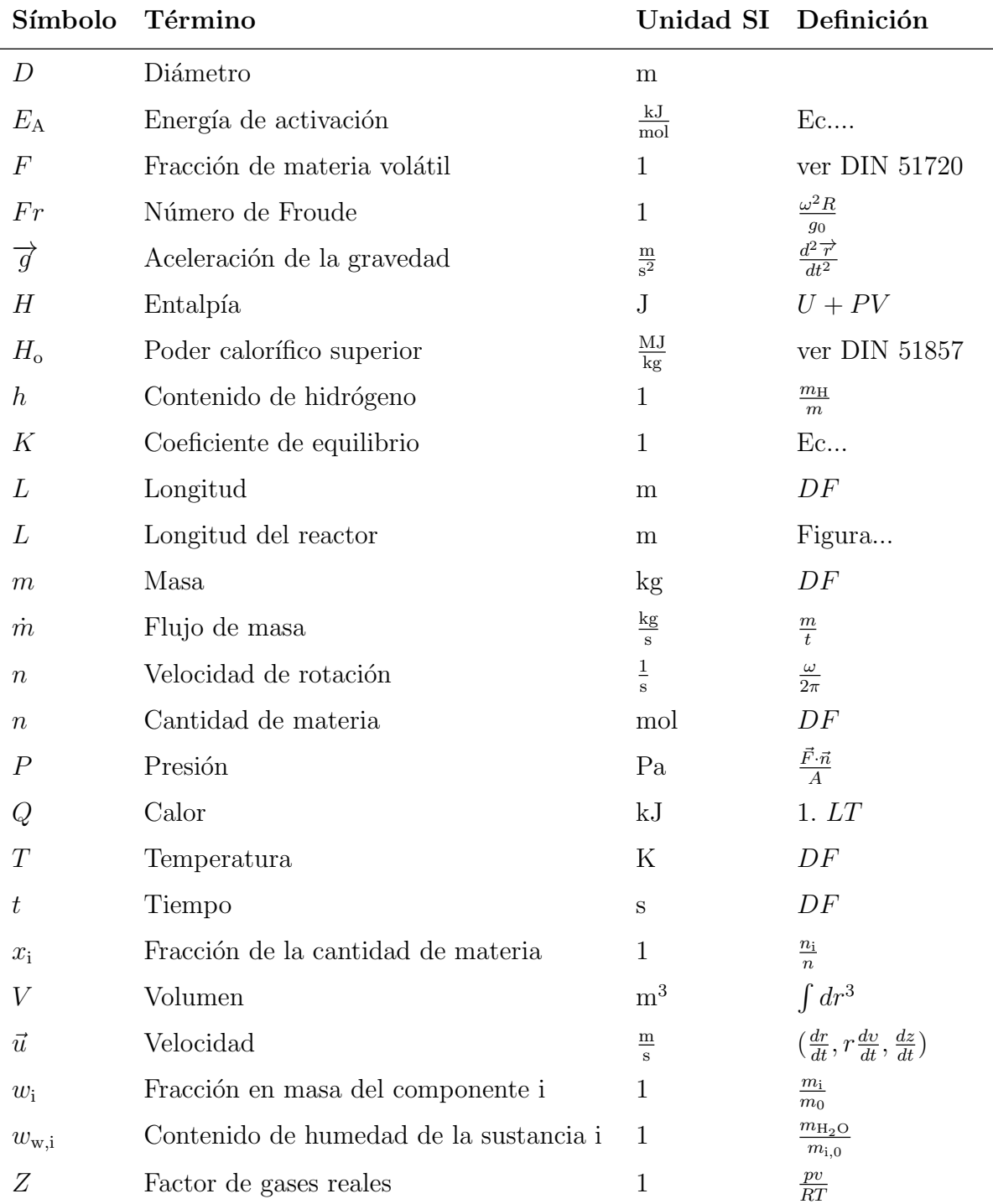

 $\overline{\phantom{0}}$ 

 $\overline{\text{VI}}$ 

# Símbolos con letras griegas

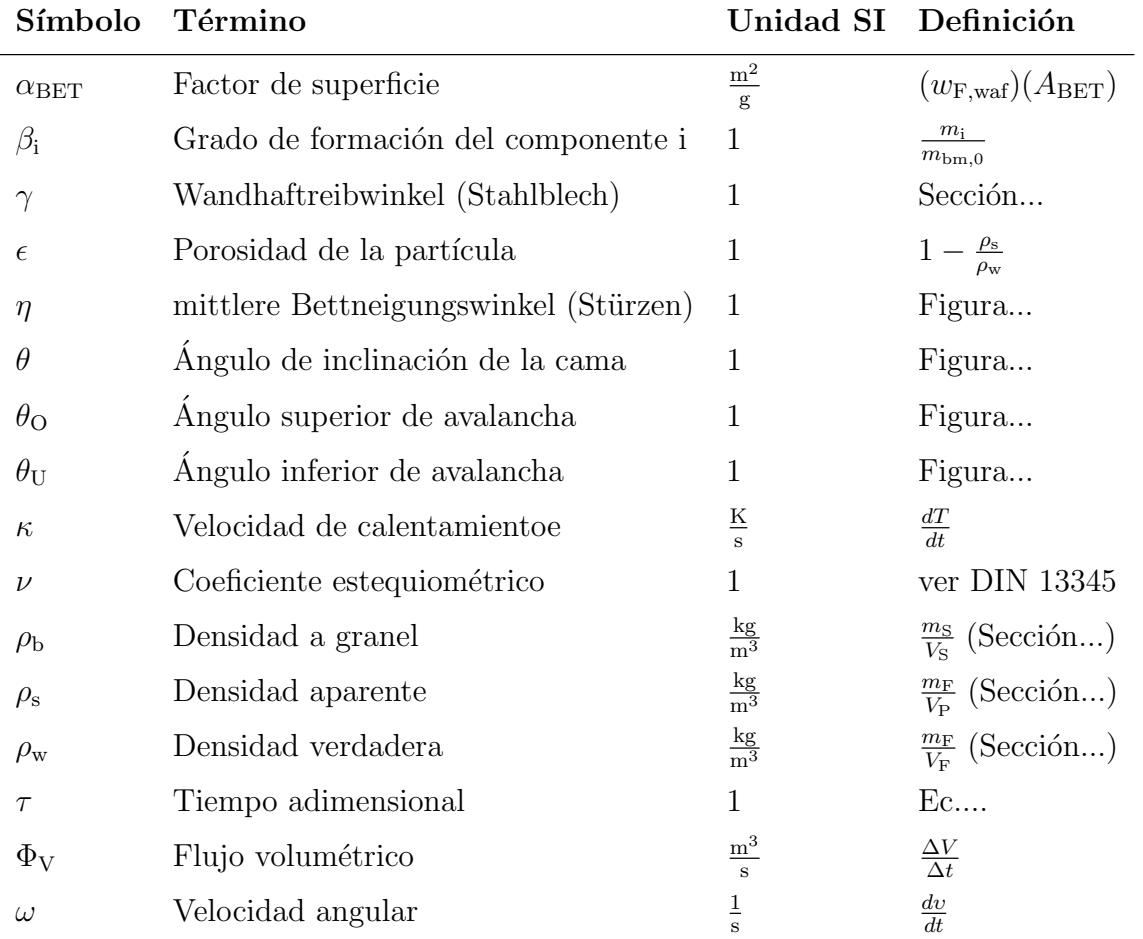

# Subíndices

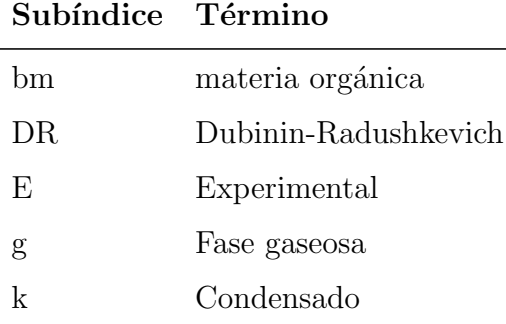

#### $Contentido$

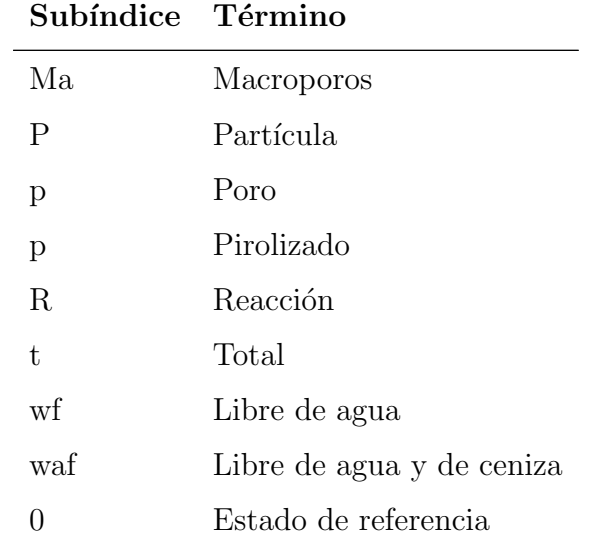

# **Superíndices**

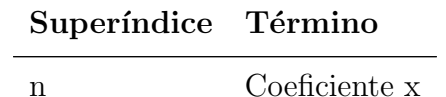

# **Abreviaturas**

# Abreviatura Término

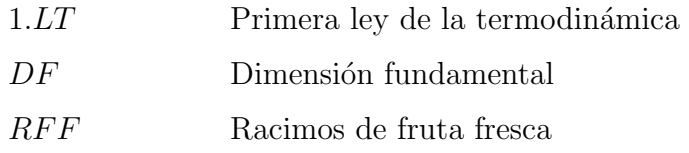

# Introducción

*1*

<span id="page-8-0"></span>En la introducción, el autor presenta y señala la importancia, el origen (los antecedentes teóricos y prácticos), los objetivos, los alcances, las limitaciones, la metodología empleada, el significado que el estudio tiene en el avance del campo respectivo y su aplicación en el área investigada. No debe confundirse con el resumen y se recomienda que la introducción tenga una extensión de mínimo 2 páginas y máximo de 4 páginas.

La presente plantilla maneja una familia de fuentes utilizada generalmente en LaTeX, conocida como Computer Modern, específicamente LMRomanM para el texto de los párrafos y CMU Sans Serif para los títulos y subtítulos. Sin embargo, es posible sugerir otras fuentes tales como Garomond, Calibri, Cambria, Arial o Times New Roman, que por claridad y forma, son adecuadas para la edición de textos académicos.

La presente plantilla tiene en cuenta aspectos importantes de la Norma Técnica Colombiana -NTC 1486, con el fin que sea usada para la presentación final de las tesis de maestría y doctorado y especializaciones y especialidades en el área de la salud, desarrolladas en la Universidad Nacional de Colombia.

Las márgenes, numeración, tamaño de las fuentes y demás aspectos de formato, deben ser conservada de acuerdo con esta plantilla, la cual esta diseñada para imprimir por lado y lado en hojas tamaño carta. Se sugiere que los encabezados cambien según la sección del documento (para lo cual esta plantilla esta construida por secciones).

Si se requiere ampliar la información sobre normas adicionales para la escritura se puede consultar la norma NTC 1486 en la Base de datos del ICONTEC (Normas Técnicas Colombianas)

#### 1. Introducción

disponible en el portal del SINAB de la Universidad Nacional de Colombia<sup>[1](#page-9-0)</sup>, en la sección Recursos bibliográficos.<sup>o</sup>pción "Bases de datos". Este portal también brinda la posibilidad de acceder a un instructivo para la utilización de Microsoft Word y Acrobat Professional, el cual está disponible en la sección "Servicios", opción "Trámitesz enlace .<sup>En</sup>trega de tesis".

La redacción debe ser impersonal y genérica. La numeración de las hojas sugiere que las páginas preliminares se realicen en números romanos en mayúscula y las demás en números arábigos, en forma consecutiva a partir de la introducción que comenzará con el número 1. La cubierta y la portada no se numeran pero si se cuentan como páginas.

Para trabajos muy extensos se recomienda publicar más de un volumen. Se debe tener en cuenta que algunas facultades tienen reglamentada la extensión máxima de las tesis o trabajo de investigación; en caso que no sea así, se sugiere que el documento no supere 120 páginas.

No se debe utilizar numeración compuesta como 13A, 14B ó 17 bis, entre otros, que indican superposición de texto en el documento. Para resaltar, puede usarse letra cursiva o negrilla. Los términos de otras lenguas que aparezcan dentro del texto se escriben en cursiva.

<span id="page-9-0"></span><sup>1</sup>ver: www.sinab.unal.edu.co

# *2* Capítulo 1

<span id="page-10-0"></span>Los capítulos son las principales divisiones del documento. En estos, se desarrolla el tema del documento. Cada cap´ıtulo debe corresponder a uno de los temas o aspectos tratados en el documento y por tanto debe llevar un título que indique el contenido del capítulo.

Los títulos de los capítulos deben ser concertados entre el alumno y el director de la tesis o trabajo de investigación, teniendo en cuenta los lineamientos que cada unidad académica brinda. Así por ejemplo, en algunas facultades se especifica que cada capítulo debe corresponder a un artículo científico, de tal manera que se pueda publicar posteriormente en una revista.

# <span id="page-10-1"></span>2.1. Subtítulos nivel 2

Toda división o capítulo, a su vez, puede subdividirse en otros niveles y sólo se enumera hasta el tercer nivel. Los títulos de segundo nivel se escriben con minúscula al margen izquierdo y sin punto final, est´an separados del texto o contenido por un interlineado posterior de 10 puntos y anterior de 20 puntos (tal y como se presenta en la plantilla).

#### <span id="page-10-2"></span>2.1.1. Subtítulos nivel 3

De la cuarta subdivisión en adelante, cada nueva división o ítem puede ser señalada con viñetas, conservando el mismo estilo de ´esta, a lo largo de todo el documento.

#### $2.$  Capítulo  $1$

Las subdivisiones, las viñetas y sus textos acompañantes deben presentarse sin sangría y justificados.

■ En caso que sea necesario utilizar viñetas, use este formato (viñetas cuadradas).

# Capítulo 2

*3*

<span id="page-12-0"></span>Existen varias normas para la citación bibliográfica. Algunas áreas del conocimiento prefieren normas específicas para citar las referencias bibliográficas en el texto y escribir la lista de bibliograf´ıa al final de los documentos. Esta plantilla brinda la libertad para que el autor de la tesis o trabajo de investigación utilice la norma bibliográfica común para su disciplina. Sin embargo, se solicita que la norma seleccionada se utilice con rigurosidad, sin olvidar referenciar "todos"los elementos tomados de otras fuentes (referencias bibliográficas, patentes consultadas, software empleado en el manuscrito, en el tratamiento a los datos y resultados del trabajo, consultas a personas (expertos o público general), entre otros).

# <span id="page-12-1"></span>3.1. Ejemplos de citaciones bibliográficas

Existen algunos ejemplos para la citación bibliográfica, por ejemplo, Microsoft Word (versiones posteriores al 2006), en el menú de referencias, se cuenta con la opción de insertar citas bibliográficas utilizando la norma APA (American Psychological Association) u otras normas y con la ayuda para construir autom´aticamente la lista al final del documento. De la misma manera, existen administradores bibliográficos compatibles con Microsoft Word como Zotero, End Note y el Reference Manager, disponibles a través del Sistema Nacional de Bibliotecas (SINAB) de la Universidad Nacional de Colombia<sup>[1](#page-12-2)</sup> sección Recursos bibliográficos.<sup>o</sup>pción "Herramientas Bibliográficas. A continuación se muestra un ejemplo de una de las formas más usadas para las citaciones bibliográficas.

<span id="page-12-2"></span><sup>1</sup>Ver:www.sinab.unal.edu.co

#### 3. Capítulo 2

Citación individual: [\[1\]](#page-30-0). Citación simultánea de varios autores:  $[3, 4, 6, 8-11]$  $[3, 4, 6, 8-11]$  $[3, 4, 6, 8-11]$  $[3, 4, 6, 8-11]$  $[3, 4, 6, 8-11]$  $[3, 4, 6, 8-11]$  $[3, 4, 6, 8-11]$ .

Por lo general, las referencias bibliográficas correspondientes a los anteriores números, se listan al final del documento en orden de aparición o en orden alfabético. Otras normas de citación incluyen el apellido del autor y el año de la referencia, por ejemplo: 1) "...<sup>.</sup>énfasis en elementos ligados al ámbito ingenieril que se enfocan en el manejo de datos e información estructurada y que según Kostoff (1997) ha atraído la atención de investigadores dado el advenimiento de TIC...", 2) "...Dicha afirmación coincide con los planteamientos de Snarch (1998), citado por Castellanos (2007), quien comenta que el manejo... <sup>2</sup> 3) "...el futuro del sistema para argumentar los procesos de toma de decisiones y el desarrollo de ideas innovadoras (Nosella et al., 2008)...".

#### <span id="page-13-0"></span>3.2. Ejemplos de presentación y citación de figuras

Las ilustraciones forman parte del contenido de los capítulos. Se deben colocar en la misma p´agina en que se mencionan o en la siguiente (deben siempre mencionarse en el texto).

Las llamadas para explicar algún aspecto de la información deben hacerse con nota al pie y su nota correspondiente<sup>[2](#page-13-2)</sup>. La fuente documental se debe escribir al final de la ilustración o figura con los elementos de la referencia (de acuerdo con las normas seleccionadas) y no como pie de página. Un ejemplo para la presentación y citación de figuras, se presenta a continuación (citación directa):

Por medio de las propiedades del fruto, según el espesor del endocarpio, se hace una clasificación de la palma de aceite en tres tipos: Dura, Ternera y Pisifera, que se ilustran en la Figura [3-1](#page-14-0).

### <span id="page-13-1"></span>3.3. Ejemplo de presentación y citación de tablas y cuadros

Para la edición de tablas, cada columna debe llevar su título; la primera palabra se debe escribir con mayúscula inicial y preferiblemente sin abreviaturas. En las tablas y cuadros, los títulos y

<span id="page-13-2"></span><sup>2</sup>Las notas van como "notas al pie". Se utilizan para explicar, comentar o hacer referencia al texto de un documento, así como para introducir comentarios detallados y en ocasiones para citar fuentes de información (aunque para esta opción es mejor seguir en detalle las normas de citación bibliográfica seleccionadas).

<span id="page-14-0"></span>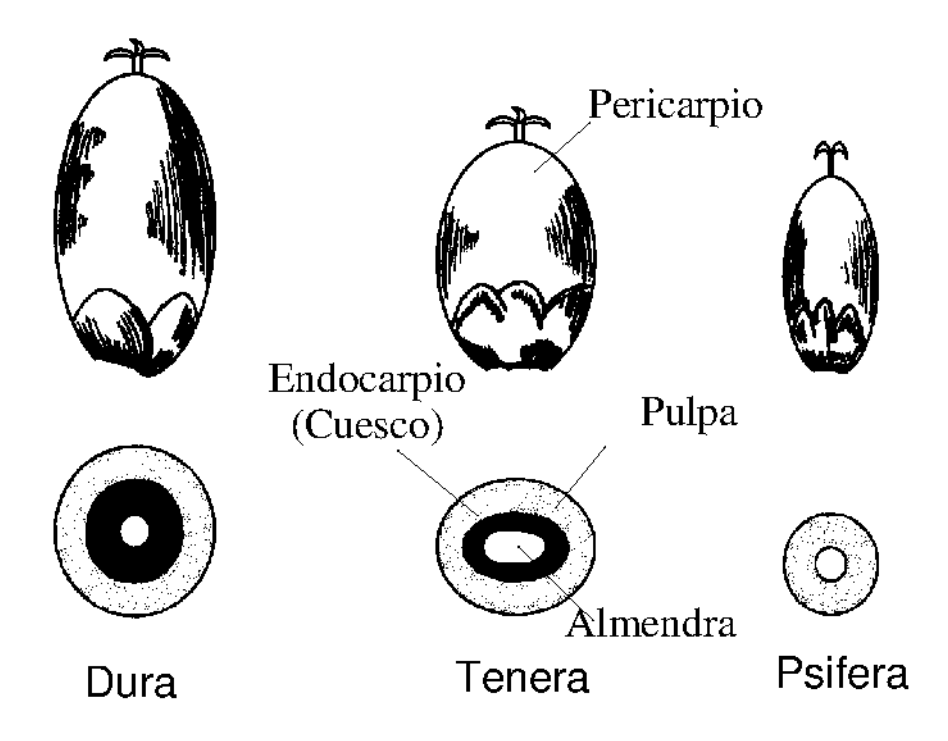

Figura 3-1.: Tipos y partes del fruto de palma de aceite [\[2,](#page-30-5) [5\]](#page-30-6).

#### 3. Capítulo 2

datos se deben ubicar entre l´ıneas horizontales y verticales cerradas (como se realiza en esta plantilla).

La numeración de las tablas se realiza de la misma manera que las figuras o ilustraciones, a lo largo de todo el texto. Deben llevar un título breve, que concreta el contenido de la tabla; éste se debe escribir en la parte superior de la misma. Para la presentación de cuadros, se deben seguir las indicaciones dadas para las tablas.

Un ejemplo para la presentación y citación de tablas (citación indirecta), se presenta a continuación:

<span id="page-15-1"></span>De esta participación aproximadamente el 60 % proviene de biomasa (Tabla [3-1](#page-15-1)).

| Región        | Participación en el suministro de energía primaria / $\%$ (Mtoe) <sup>1</sup> |                             |
|---------------|-------------------------------------------------------------------------------|-----------------------------|
|               | Energías renovables                                                           | Participación de la biomasa |
| Latinoamérica | 28,9(140)                                                                     | 62,4(87,4)                  |
| Colombia      | 27,7(7,6)                                                                     | 54,4(4,1)                   |
| Alemania      | 3,8(13,2)                                                                     | 65,8(8,7)                   |
| Mundial       | 13,1(1404,0)                                                                  | 79,4 (1114,8)               |

Tabla 3-1.: Participación de las energías renovables en el suministro total de energía primaria [\[7\]](#page-30-7).

 $1$  1 kg oe=10000 kcal=41,868 MJ

NOTA: en el caso en que el contenido de la tabla o cuadro sea muy extenso, se puede cambiar el tamaño de la letra, siempre y cuando ésta sea visible por el lector.

#### <span id="page-15-0"></span>3.3.1. Consideraciones adicionales para el manejo de figuras y tablas

Cuando una tabla, cuadro o figura ocupa más de una página, se debe repetir su identificación numérica, seguida por la palabra continuación.

Adicionalmente los encabezados de las columnas se deben repetir en todas las páginas después de la primera.

Los anteriores lineamientos se contemplan en la presente plantilla.

 $\blacksquare$  Presentación y citación de ecuaciones.

La citación de ecuaciones, en caso que se presenten, debe hacerse como lo sugiere esta plantilla. Todas las ecuaciones deben estar numeradas y citadas dentro del texto.

Para el manejo de cifras se debe seleccionar la norma según el área de conocimiento de la tesis o trabajo de investigación.

# *4* Capítulo 3

<span id="page-18-0"></span>Se deben incluir tantos capítulos como se requieran; sin embargo, se recomienda que la tesis o trabajo de investigación tenga un mínimo 3 capítulos y máximo de 6 capítulos (incluyendo las conclusiones).

# *5* Capítulo ...

<span id="page-20-0"></span>Se deben incluir tantos capítulos como se requieran; sin embargo, se recomienda que la tesis o trabajo de investigación tenga un mínimo 3 capítulos y máximo de 6 capítulos (incluyendo las conclusiones).

# Conclusiones y recomendaciones

# <span id="page-22-1"></span><span id="page-22-0"></span>6.1. Conclusiones

Las conclusiones constituyen un capítulo independiente y presentan, en forma lógica, los resultados de la tesis o trabajo de investigación. Las conclusiones deben ser la respuesta a los objetivos o propósitos planteados. Se deben titular con la palabra conclusiones en el mismo formato de los títulos de los capítulos anteriores (Títulos primer nivel), precedida por el numeral correspondiente (según la presente plantilla).

### <span id="page-22-2"></span>6.2. Recomendaciones

Se presentan como una serie de aspectos que se podrían realizar en un futuro para emprender investigaciones similares o fortalecer la investigación realizada. Deben contemplar las perspectivas de la investigación, las cuales son sugerencias, proyecciones o alternativas que se presentan para modificar, cambiar o incidir sobre una situación específica o una problemática encontrada. Pueden presentarse como un texto con características argumentativas, resultado de una reflexión acerca de la tesis o trabajo de investigación.

*6*

# *A* Anexo: Nombrar el anexo A de acuerdo con su contenido

Los Anexos son documentos o elementos que complementan el cuerpo de la tesis o trabajo de investigación y que se relacionan, directa o indirectamente, con la investigación, tales como acetatos, cd, normas, etc.

# *B*

# Anexo: Nombrar el anexo B de acuerdo con su contenido

A final del documento es opcional incluir índices o glosarios. Éstos son listas detalladas y especializadas de los términos, nombres, autores, temas, etc., que aparecen en el mismo. Sirven para facilitar su localización en el texto. Los índices pueden ser alfabéticos, cronológicos, numéricos, analíticos, entre otros. Luego de cada palabra, término, etc., se pone coma y el número de la página donde aparece esta información.

# Anexo: Nombrar el anexo C de acuerdo con su contenido

MANEJO DE LA BIBLIOGRAFÍA: la bibliografía es la relación de las fuentes documentales consultadas por el investigador para sustentar sus trabajos. Su inclusión es obligatoria en todo trabajo de investigación. Cada referencia bibliográfica se inicia contra el margen izquierdo.

La NTC 5613 establece los requisitos para la presentación de referencias bibliográficas citas y notas de pie de página. Sin embargo, se tiene la libertad de usar cualquier norma bibliográfica de acuerdo con lo acostumbrado por cada disciplina del conocimiento. En esta medida es necesario que la norma seleccionada se aplique con rigurosidad.

Es necesario tener en cuenta que la norma ISO 690:1987 (en España, UNE 50-104-94) es el marco internacional que da las pautas mínimas para las citas bibliográficas de documentos impresos y publicados. A continuación se lista algunas instituciones que brindan parámetros para el manejo de las referencias bibliográficas:

*C*

#### C. Anexo: Nombrar el anexo C de acuerdo con su contenido

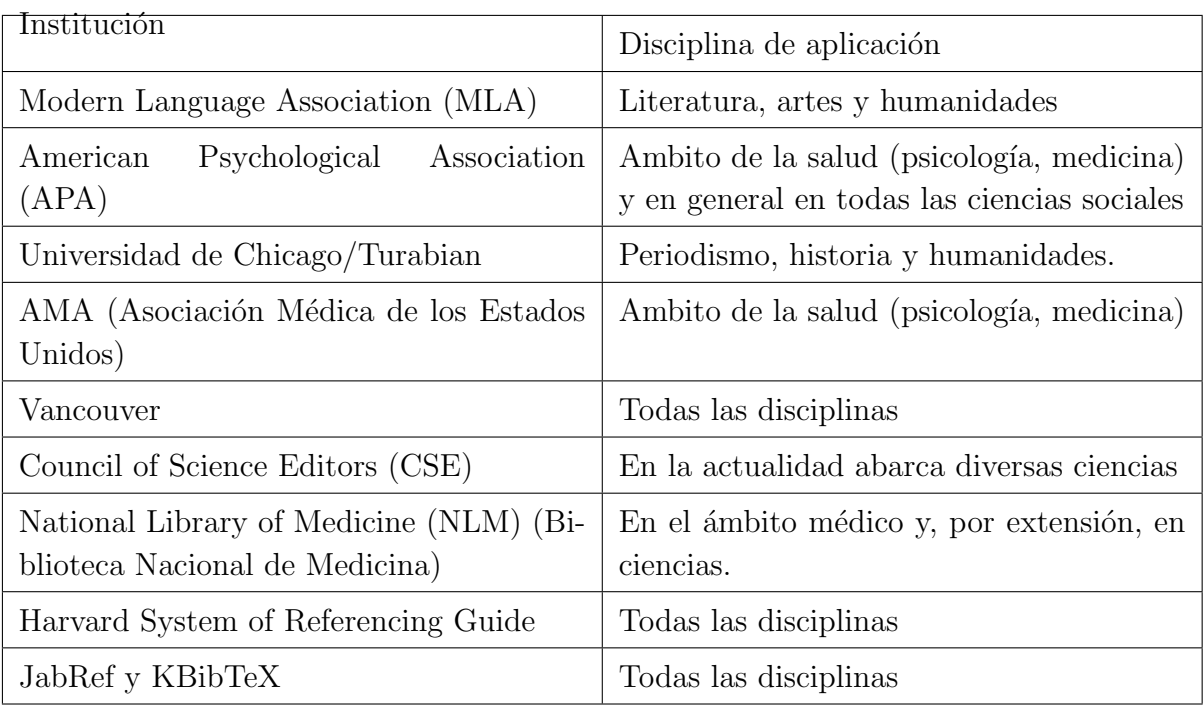

Para incluir las referencias dentro del texto y realizar lista de la bibliografía en la respectiva sección, puede utilizar las herramientas que Latex suministra o, revisar el instructivo desarro-llado por el Sistema de Bibliotecas de la Universidad Nacional de Colombia<sup>[1](#page-29-0)</sup>, disponible en la sección "Servicios", opción "Trámitesz enlace .<sup>En</sup>trega de tesis".

<span id="page-29-0"></span> $1$ Ver: www.sinab.unal.edu.co

#### **Bibliografía**

- <span id="page-30-0"></span>[1] Antal, M.J.J.: Biomass Pyrolysis: A Review of the Literature Part 1 - Carbohydrate Pyrolysis. En: Advances in Solar Energy Vol. 1 American Solar Energy Society, 1982, p. 61–111
- <span id="page-30-5"></span>[2] Franke, G.: Nutzpflanzen der Tropen und Subtropen. Stuttgart : UTB, 1994
- <span id="page-30-1"></span>[3] GÓMEZ, Adriana: *Investigación del Proceso de Gasificación de Biomasa en un Gasificador* en Paralelo, Universidad Nacional de Colombia, Tesis de Grado, 2002
- <span id="page-30-2"></span>[4] Gregg, S.J. ; Sing, K.S.W.: Adsorption, Surface Area and Porosity. London : Academic Press, 1982
- <span id="page-30-6"></span>[5] HARTLEY, C.W.S.: The Oil Palm. London : Longman, 1977
- <span id="page-30-3"></span>[6] International Energy Agency, IEA. Needs for Renewables 2001: Developing a New Generation of Sustainable Energy Technologies. 2001
- <span id="page-30-7"></span>[7] International Energy Agency, IEA. Renewables in Global Energy Supply. 2007
- <span id="page-30-4"></span>[8] Marsh, H. (Ed.) ; E.A., Heintz (Ed.) ; Rodriguez-Reinoso, F. (Ed.): Introduction to Carbon Technologies. Alicante : Universidad de Alicante, 1997
- [9] RINCÓN, S.L.: Herstellung von Aktivkohle aus Biogenen Reststoffen zum Einsatz in der Rauchgasreinigung / Institut für Thermische Energietechnik, Universität Kassel. 1999. – Informe de Investigación.  $-$  38 p.

#### **Bibliografía**

- [10] Thurner, F. ; Mann, U.: Kinetic Investigation of Wood Pyrolysis. En: Ind. Eng. Chem. Res. 20 (1981), p. 482–488
- <span id="page-31-0"></span>[11] WIEST, W.: Zur Pyrolyse von Biomasse im Drehrohrreaktor. Kassel, Universität Gesamthochschule Kassel, Tesis de Doctorado, 1998